ETAS

## **Variable axis points in tables during runtime**

2 **Question:**

- Variable axis points in tables during runtime
- Calibration change of table during runtime
- I want to modify the axis points of a 1D (or 2D) table within my FC (function call) during runtime
- For example:
	- Before update:

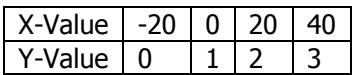

After update:

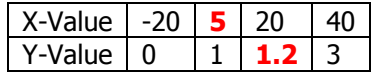

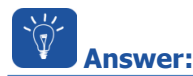

- ASCET provides some ESDL macros/methods which allow to access and modify tables from within an ESDL class or module
	- There is method **setX(index, Xvalue)** which sets the axis point at index to Xvalue
	- There is method **setValue(index,value)** which sets the Y-value at the given index to value
- Please have a look at the ASCET Help articles like:
	- **Public Interface of Characteristic Lines** and
	- **Public Interface of Characteristic Maps**:
	- In ASCET > Menu bar > **Help > Contents**

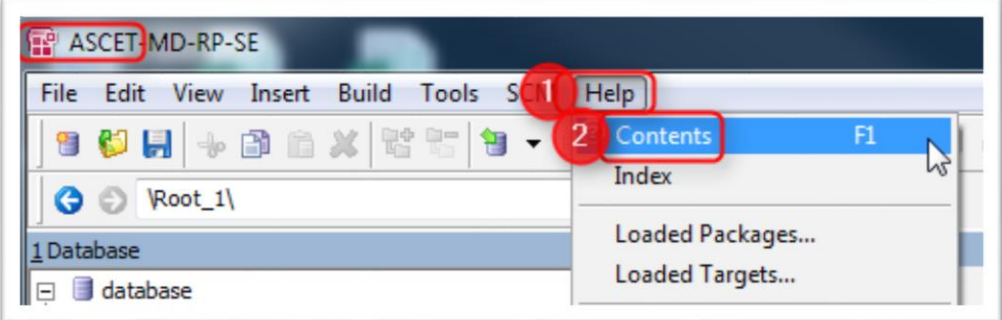

 In dialog **ASCET Online Help** > Tab **Contents** > **ESDL Editor** > **Basics** > **Composite Data Types** > **Characteristic Lines** > **Public Interface of Characteristic Lines**

2017-09-18

<sup>©</sup> ETAS GmbH 2017. All rights reserved, also regarding any disposal, exploitation, reproduction, editing, distribution, as well as in the event of applications for industrial property rights.

## DRIVING EMBEDDED EXCELLENCE

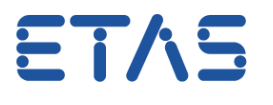

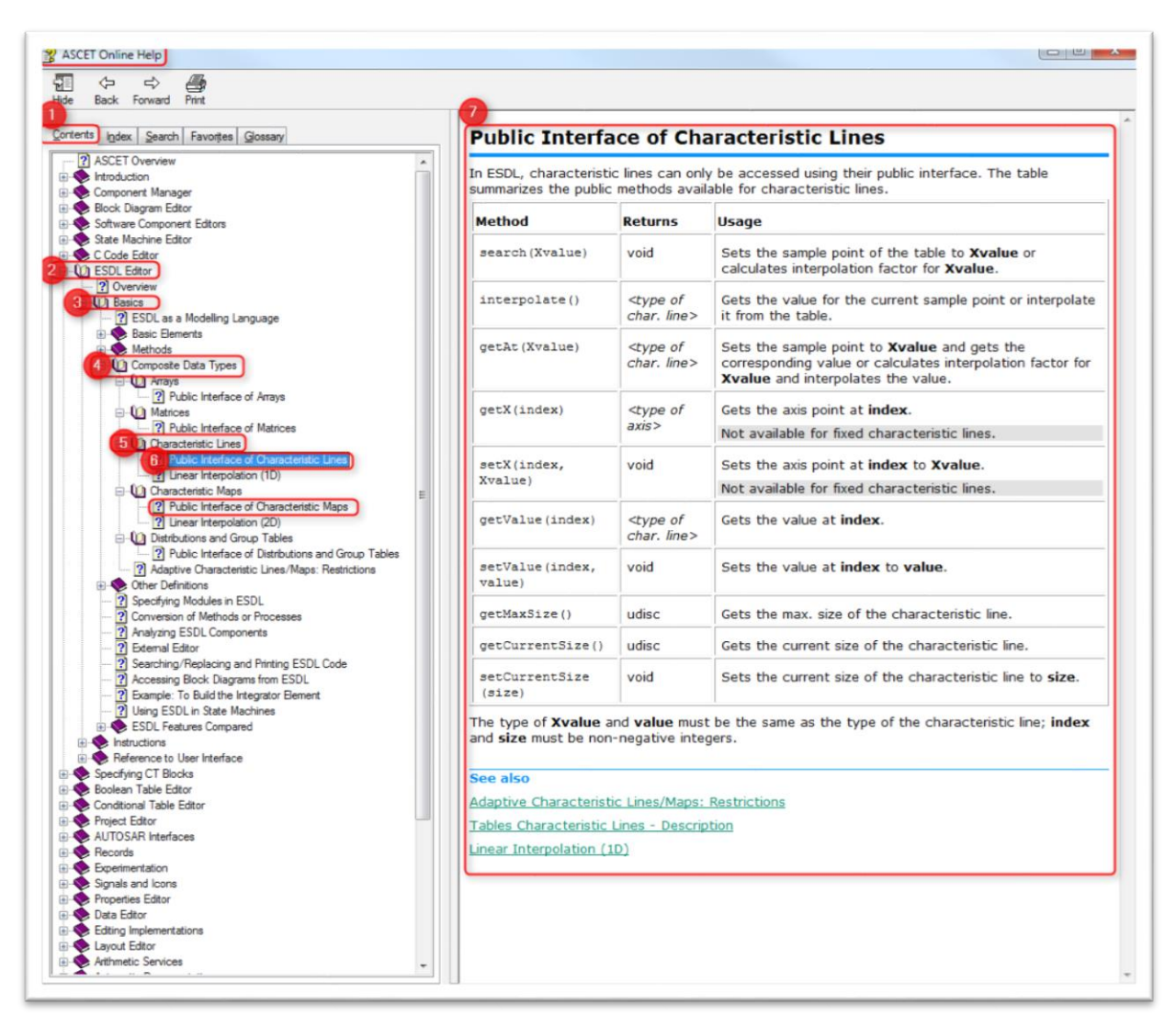

 $\bullet$  On the right side you can see a table of the publicly available methods with expected arguments and return data types and short description

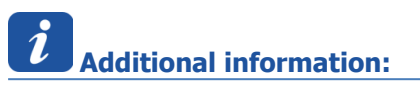

 Example code regarding usage of these public interfaces, in this case: method **setValue(index, value)**:

2017-09-18

<sup>©</sup> ETAS GmbH 2017. All rights reserved, also regarding any disposal, exploitation, reproduction, editing, distribution, as well as in the event of applications for industrial property rights.

## DRIVING EMBEDDED EXCELLENCE

ETAS

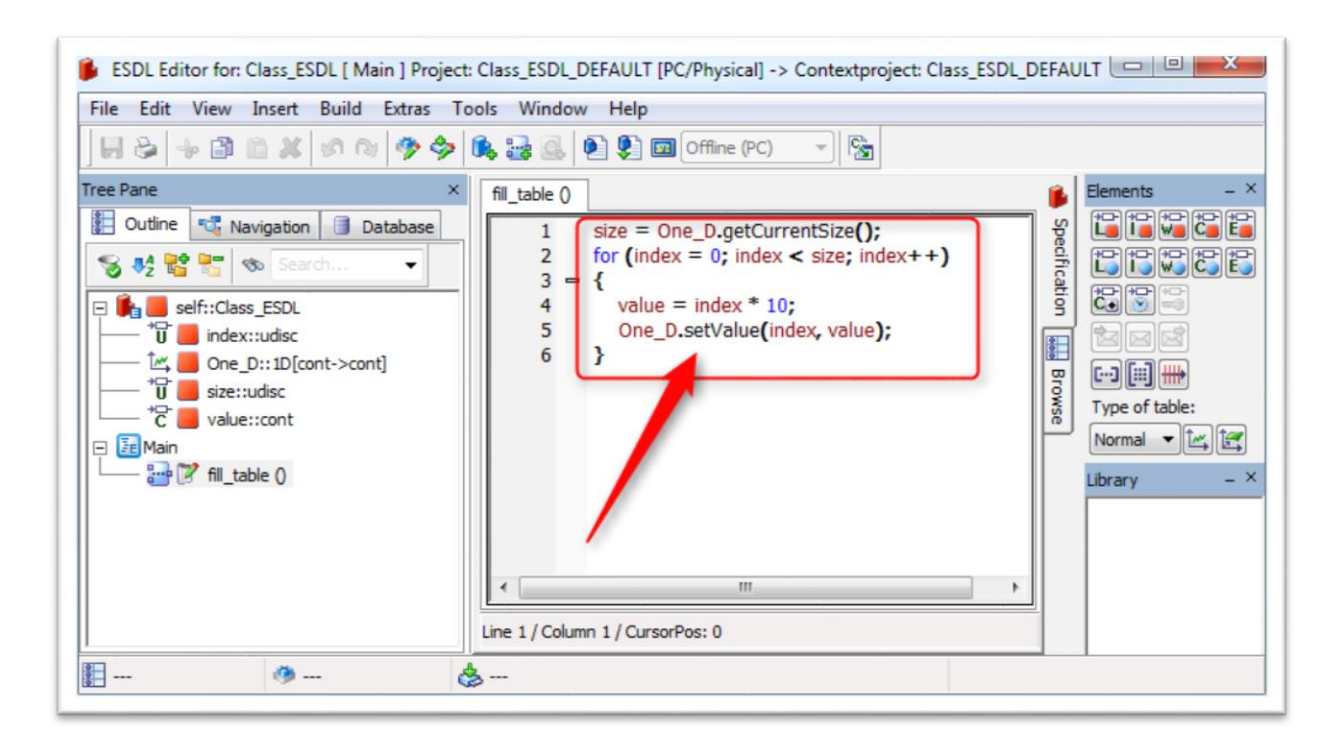

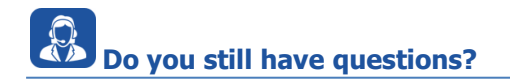

- You will find further FAQ here: [www.etas.com/en/faq](http://www.etas.com/en/faq)
- Please feel free to contact our Support Center, if you have further questions.
- Here you can find all information: <http://www.etas.com/en/hotlines.php>

This information (here referred to as "FAQ") is provided without any (express or implied) warranty, guarantee or commitment regarding completeness or accuracy. Except in cases of willful damage, ETAS shall not be liable for losses and damages which may occur or result from the use of this information (including indirect, special or consequential damages).

2017-09-18

<sup>©</sup> ETAS GmbH 2017. All rights reserved, also regarding any disposal, exploitation, reproduction, editing, distribution, as well as in the event of applications for industrial property rights.